Copyright © tutorialspoint.com

#### Advertisements

This section presents you various set of Mock Tests related to **SAP Testing**. You can download these sample mock tests at your local machine and solve offline at your convenience. Every mock test is supplied with a mock test key to let you verify the final score and grade yourself.

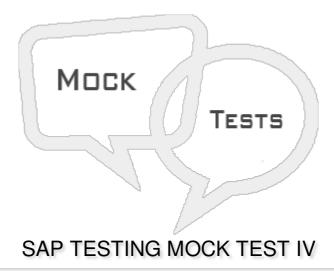

- Q 1 Which of the following Test tool can be used to test the web shop performance?
- A Load Runner
- B Mercury
- C Both of these
- Q 2 Test Case is defined as template that every organization maintains and used to test implemented data during project execution according to scenarios created by test cases?
- A True
- B False
- Q 3 Which of the following allows tester to divide scripts into groups of QTP statements?
- A Actions
- B Object Repository
- C Test Cases
- D Breakpoint
- Q 4 By default, QTP creates a test with?
- A 0 Action

| B - 1 Action                                                                                                    |  |  |  |  |
|----------------------------------------------------------------------------------------------------|--|--|--|--|
| C - 2 Actions                                                                                                    |  |  |  |  |
| D - 4 Actions                                                                                                    |  |  |  |  |
|                                                                                                    |  |  |  |  |
| Q 5 - Which of the following is incorrect about Actions in QTP?                                                                                                    |  |  |  |  |
| A - Actions are inbuilt feature of QTP.                                                                                                    |  |  |  |  |
| B - Actions parameters are passed by value only.                                                                                                    |  |  |  |  |
| C - Actions have extension .mts                                                                                                    |  |  |  |  |
| D - Actions are not reusable.                                                                                                    |  |  |  |  |
| Q 6 - An action that can be called only in that specific test in which it has been designed and can be called only once?                                           |  |  |  |  |
| A - Non Reusable Actions                                                                                                    |  |  |  |  |
| B - Reusable Actions                                                                                                    |  |  |  |  |
| C - External Reusable Actions                                                                                                    |  |  |  |  |
| D - Standard Actions                                                                                                    |  |  |  |  |
| Q 7 - External actions are read-only in the calling test, but it can be used locally with the editable copy of the Data Table information for the external action? |  |  |  |  |
| A - True                                                                                                    |  |  |  |  |
| B - False                                                                                                    |  |  |  |  |
| Q 8 - Which of the following can be used to create components from SAP GUI screen which are not supported by Process Flow Analyzer or Inspection tab?              |  |  |  |  |
| A - Change Analyzer                                                                                                    |  |  |  |  |
| B - Inspect                                                                                                    |  |  |  |  |
| C - UI Scanner                                                                                                    |  |  |  |  |
| D - None of these                                                                                                    |  |  |  |  |
|                                                                                                    |  |  |  |  |
| Q 9 - In SAP TAO, which of the following can be used to collect multiple test components into one test?                                                            |  |  |  |  |
| A - Import and Export                                                                                                    |  |  |  |  |
| B - Process Flow Analyzer                                                                                                    |  |  |  |  |
| C - Inspect                                                                                                    |  |  |  |  |

| D - Consolidate                                                                                                    |  |
|----------------------------------------------------------------------------------------------------|--|
| Q 10 - Which of the following SAP testing ensures that a business process on a SAP system runs automatically, the events are triggered, and the results are transferred to the receiver system? |  |
| A - SAP System Testing                                                                                                    |  |

B - SAP Interface Testing

C - SAP Load Testing

D - SAP User Acceptance Testing

## Q 11 - SAP Load Testing and Regression Testing are same?

A - True

B - False

# Q 12 - While creating a Sales Order in SAP system, you pass Order date, expiry date and Quantity. This is example of?

A - Non- Functional Test Cases

B - Functional Test Cases

C - Security Test Cases

D - None of these

## Q 13 - Which of the following testing is usually performed once in a project lifecycle?

A - SAP System Testing

B - SAP Interface Testing

C - SAP Cutover Testing

D - SAP Integration Testing

# **ANSWER SHEET**

| Question Number | Answer Key |
|-----------------|------------|
| 1               | С          |
| 2               | Α          |
| 3               | A          |

| 4  | В |
|----|---|
| 5  | D |
| 6  | Α |
| 7  | Α |
| 8  | С |
| 9  | D |
| 10 | В |
| 11 | Α |
| 12 | В |
| 13 | С |